## Delegate Guide

This guide walk you through how to enter PRP Compensation Award recommendations as a delegate and submit the worksheet for manager for approval.

## Before you begin... See our easy guide to RivCo Talent login and navigation.

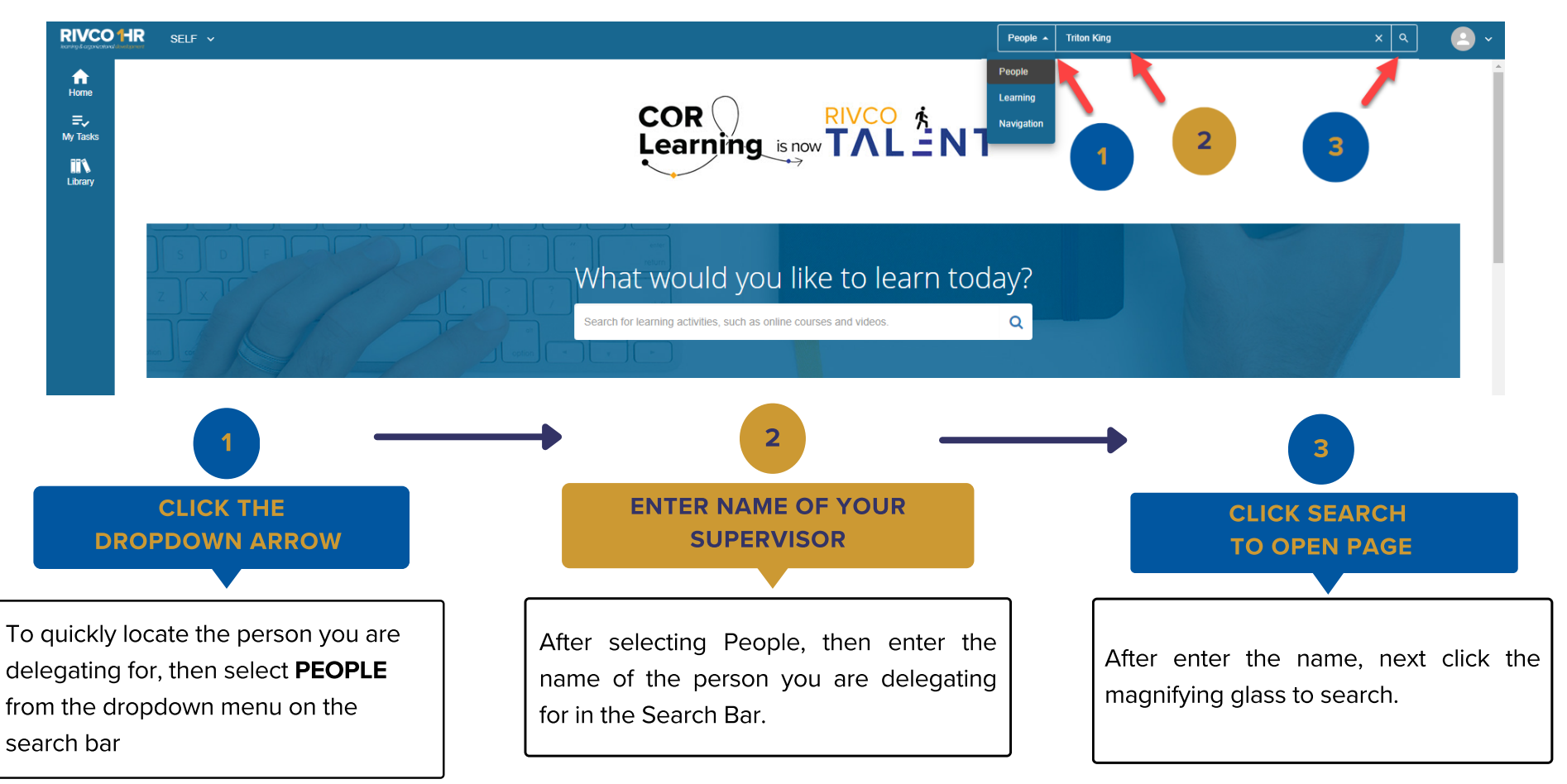

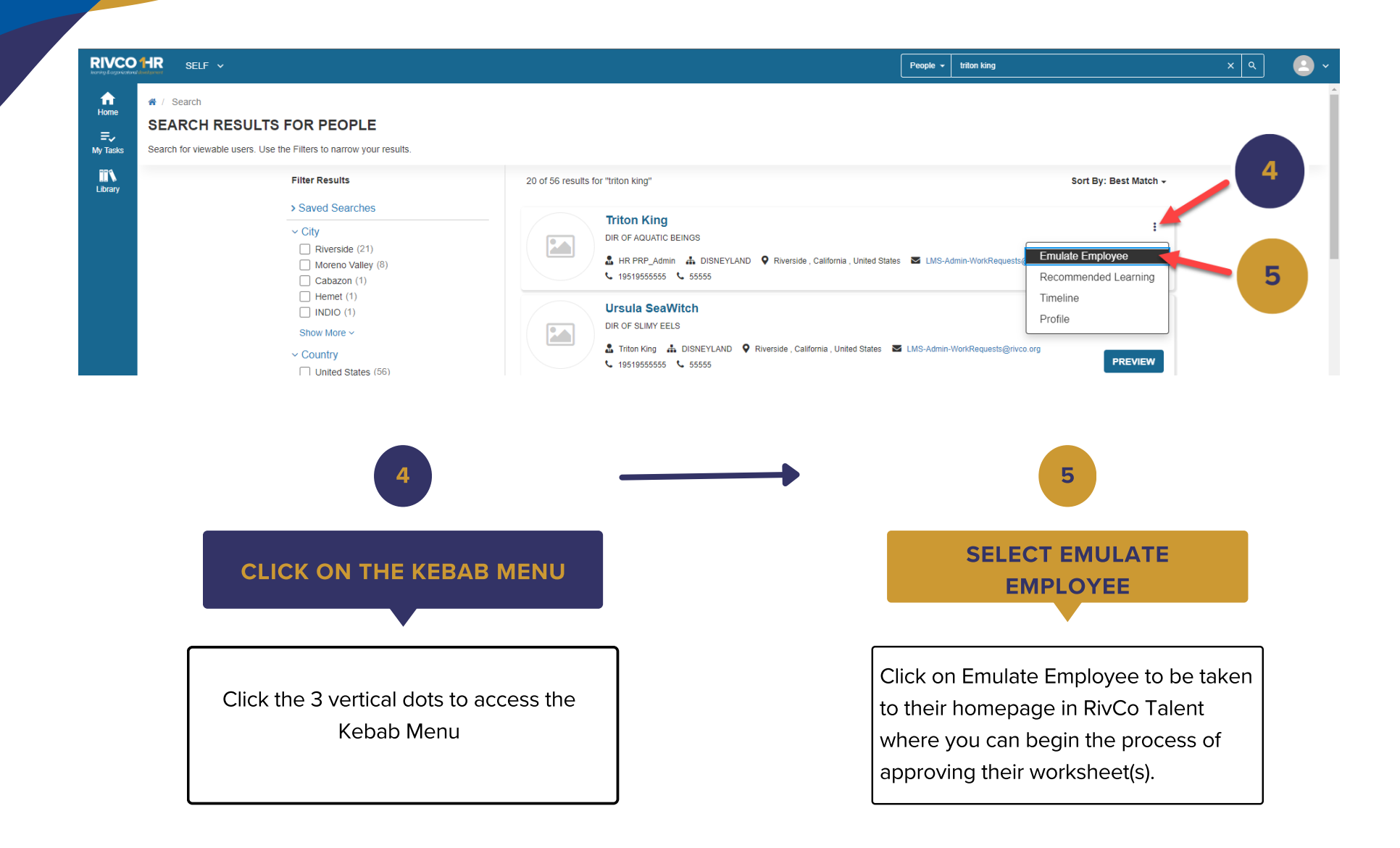

If you experience issues or are unable to execute these steps, then please contact PRPSupport@rivco.org